## **Registerkarte - Paket-Prüfung**

In der Ubersichtstabelle Abb. A (1) sehen Sie Meldungen, die bei der Validierung des Produktions-Paketes durch den R-S Server erstellt worden sind. Diese Meldungen werden in drei Typen aufgeteilt: Error, Warning und Info.

Der Typ der Meldung steht in der linken Spalte (1). In der rechten Spalte (2) sehen Sie die dazugehörige Beschreibung.

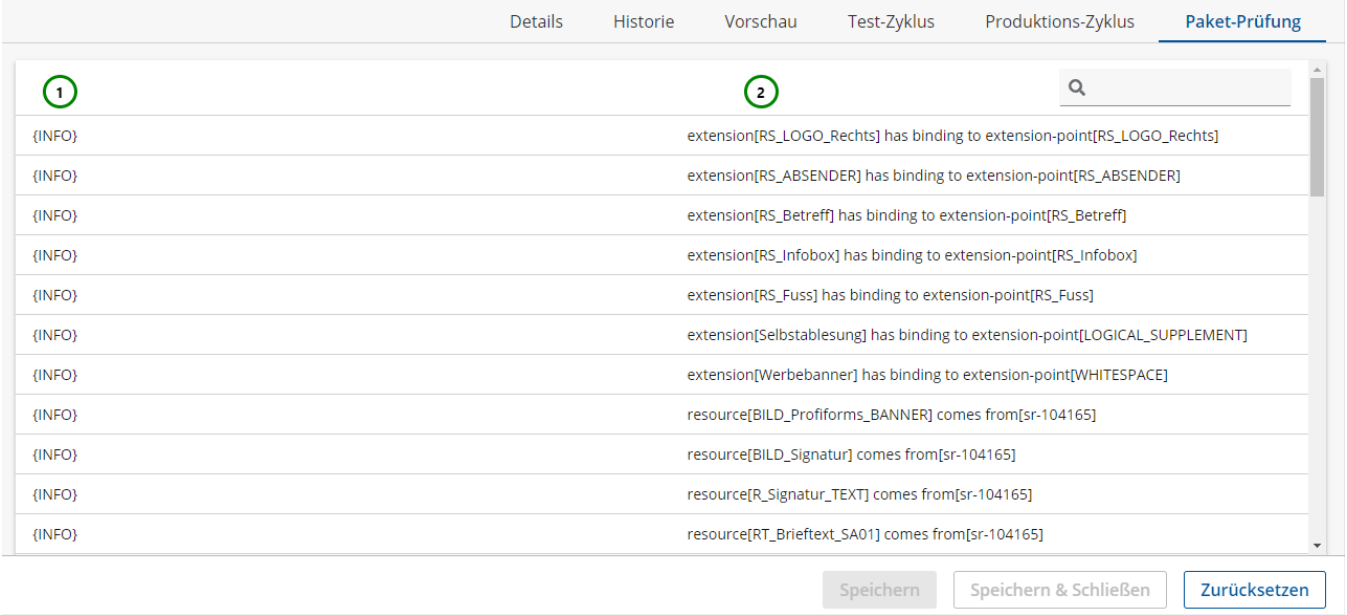

Abbildung A